## **MDO - Modification Workflow Diagram**

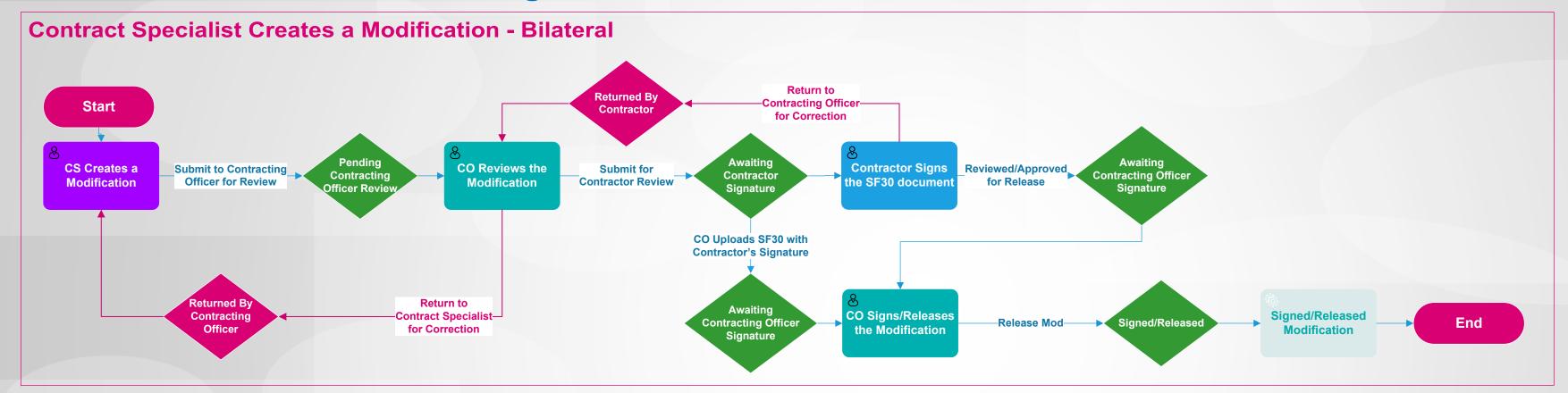

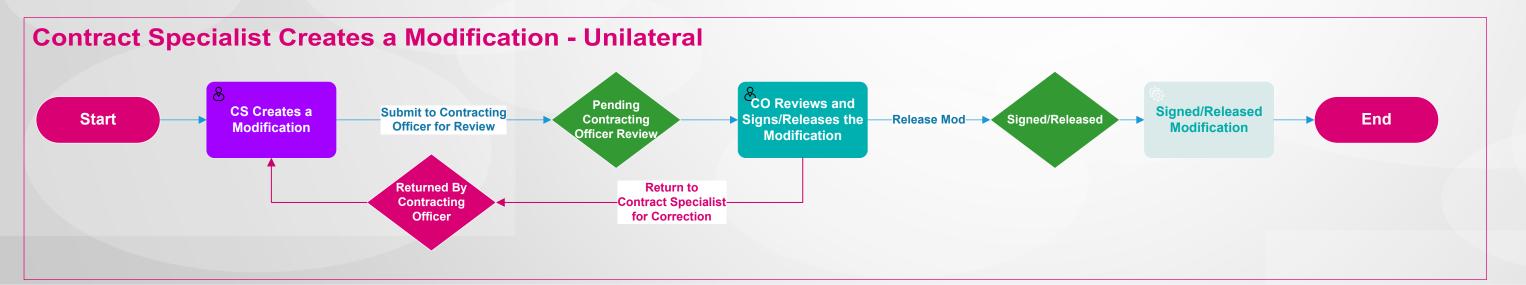

## **MDO - Modification Workflow Diagram**

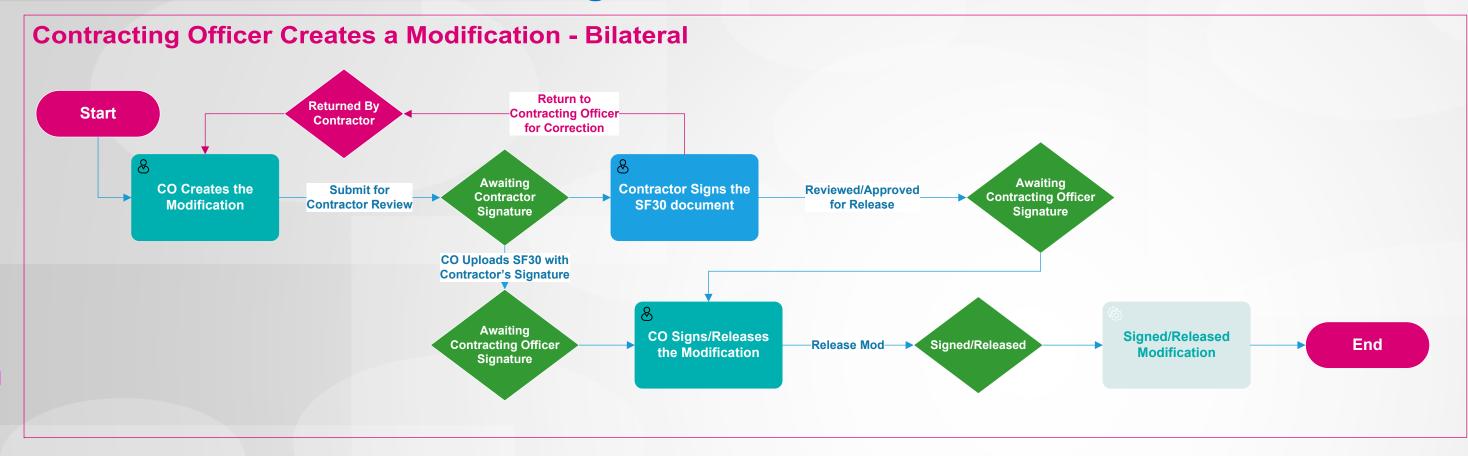

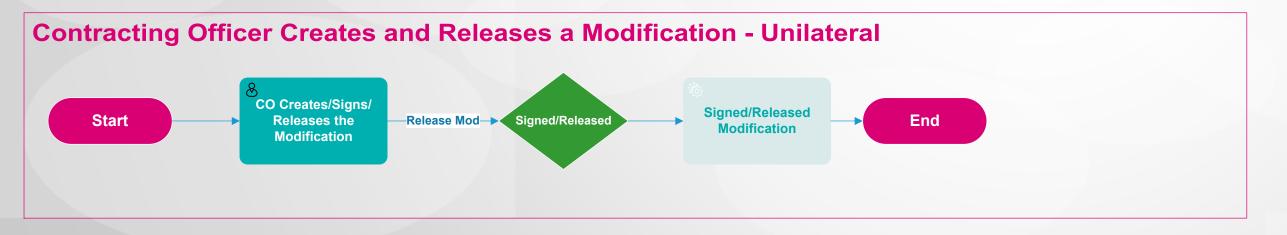